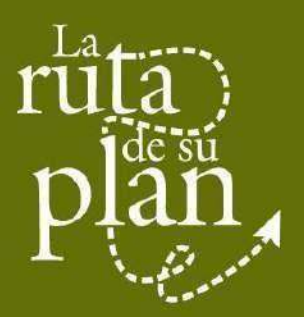

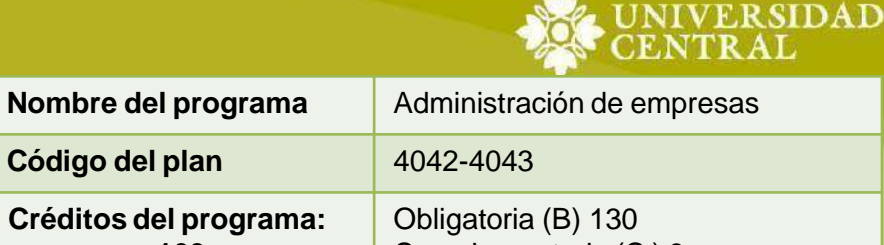

**160**

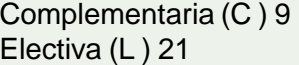

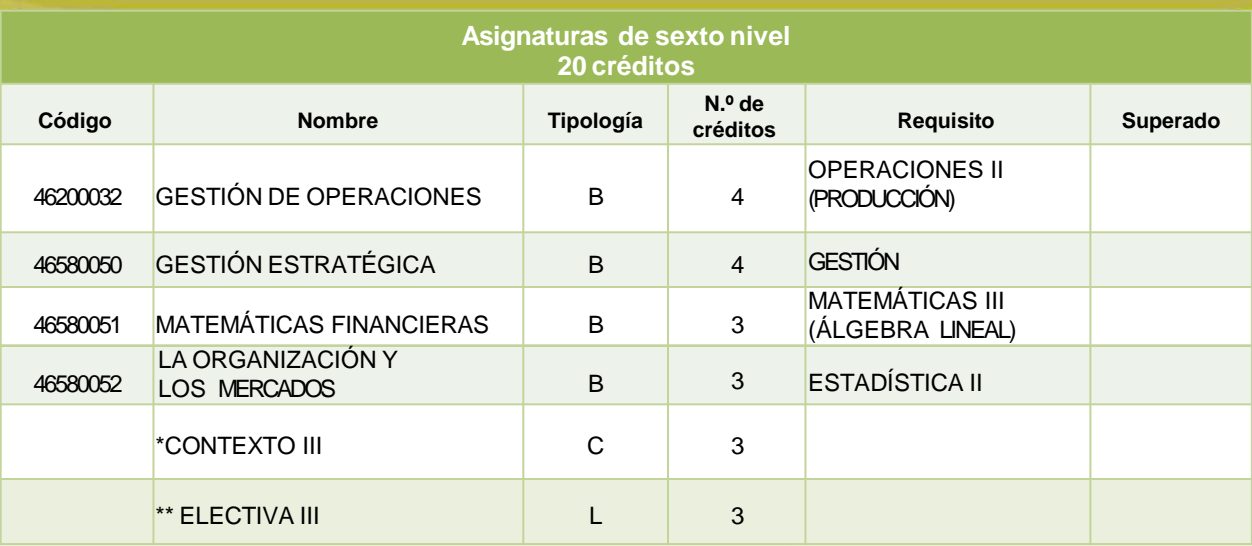

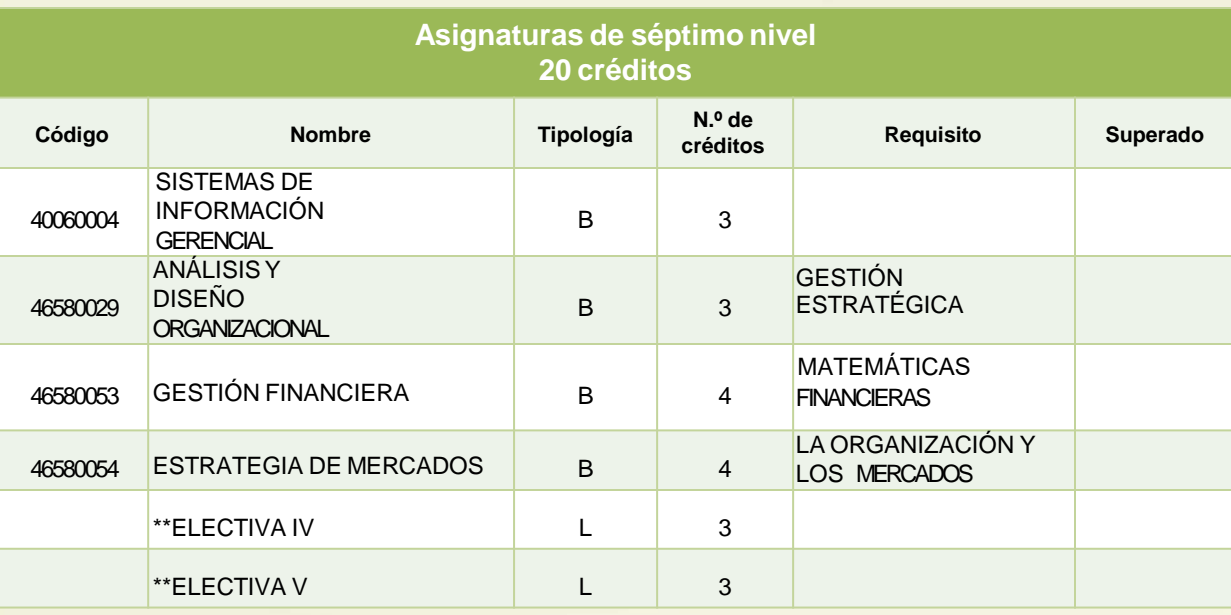

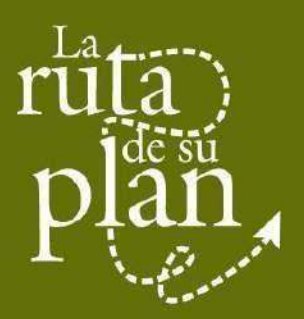

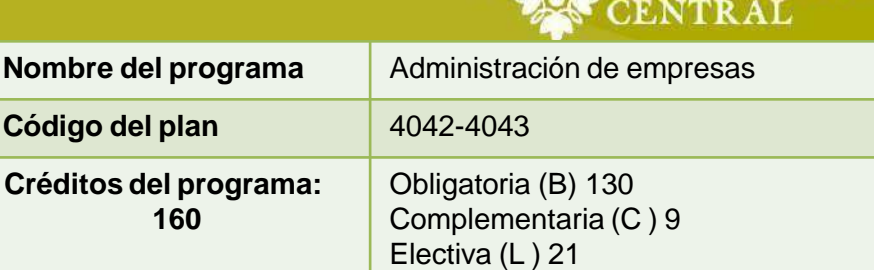

**LUNIVERSIDAD** 

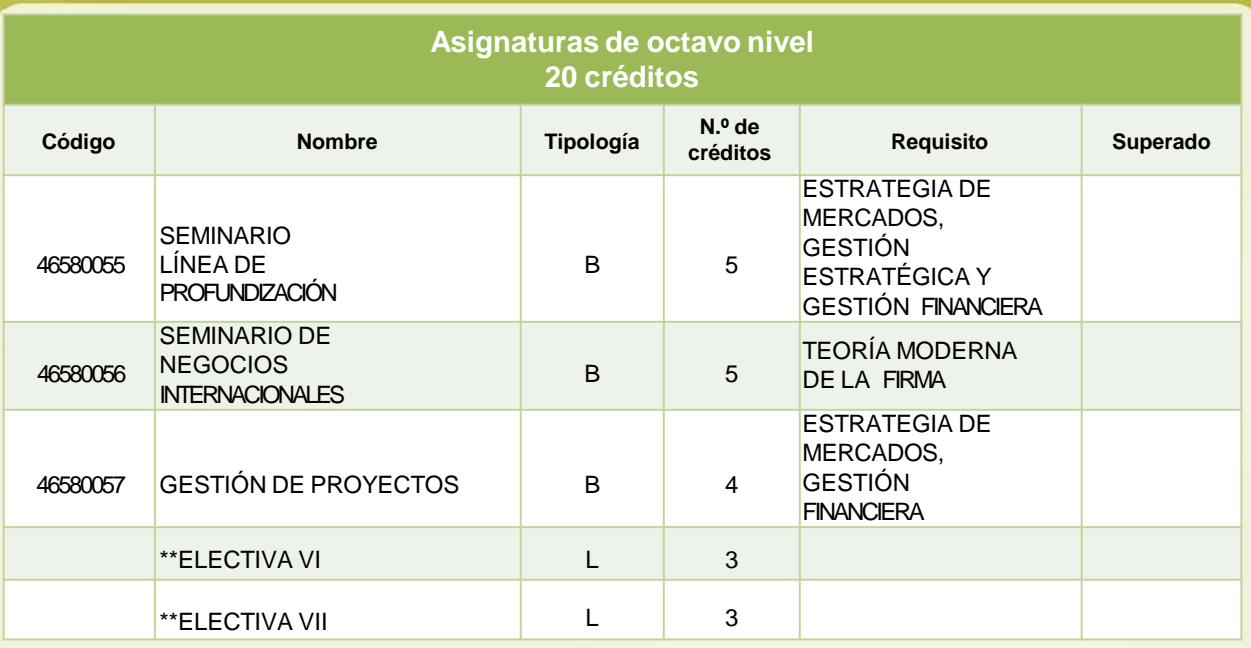

## **Recuerda que…**

\*El plan de estudios se compone de 3 Contextos de 3 créditos y con tipología C (Complementaria), que corresponden a: una Constitución y dos espacios académicos de tu preferencia.

\*\*Debes cursar y aprobar mínimo 21 créditos de asignaturas electivas (tipología L). Para ello cuentas con una lista de espacios académicos donde podrás conocer o profundizar temáticas de tu interés. Para conocerlas, dirígete a la pestaña: electivas y podrás ver la amplia oferta que tenemos para ti.